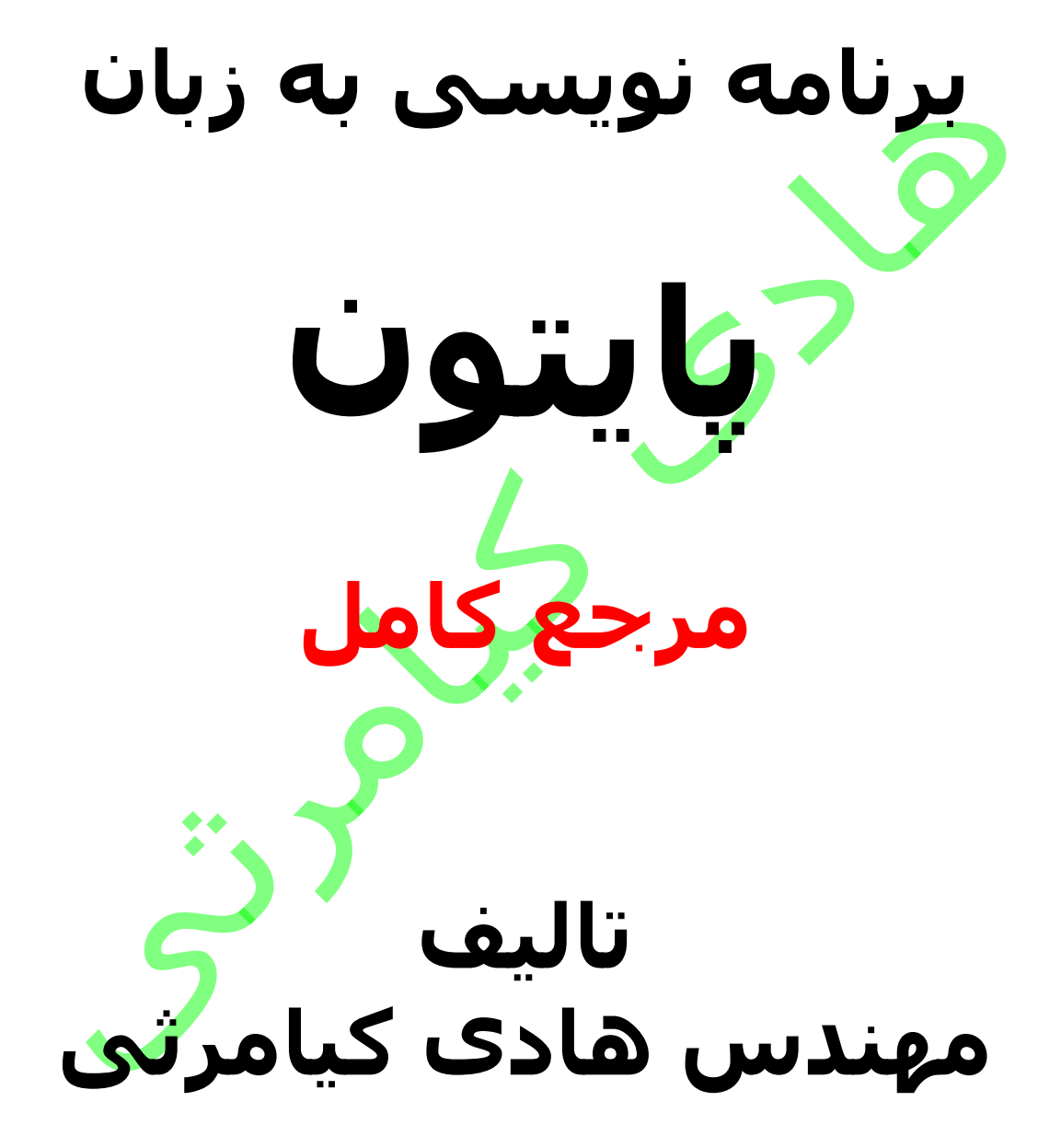

**تمام مثال های موجود در این کتاب با کامپیوتر تست شده اند تا از هر گونه خطا مبرا باشند با این حال ممکن است باز هم خطاهایی در آن وجود داشته باشد از کلیه خوانندگان این کتاب ، اساتید و دانشجویان محترم خواهشمندم برای مطلع کردن مولف از این خطا ها لطفا با ایمیل آدرس زیر تماس بگیرید**

**hadikiamarsi@gmail.com**

**الزم به ذکر است کلیه حقوق مادی و معنوی این اثر برای مولف محفوظ می باشد و هرگونه کپی برداری و استفاده از محتویات این کتاب به هر نوعی تحت پیگرد قانونی قرار می گیرد** 

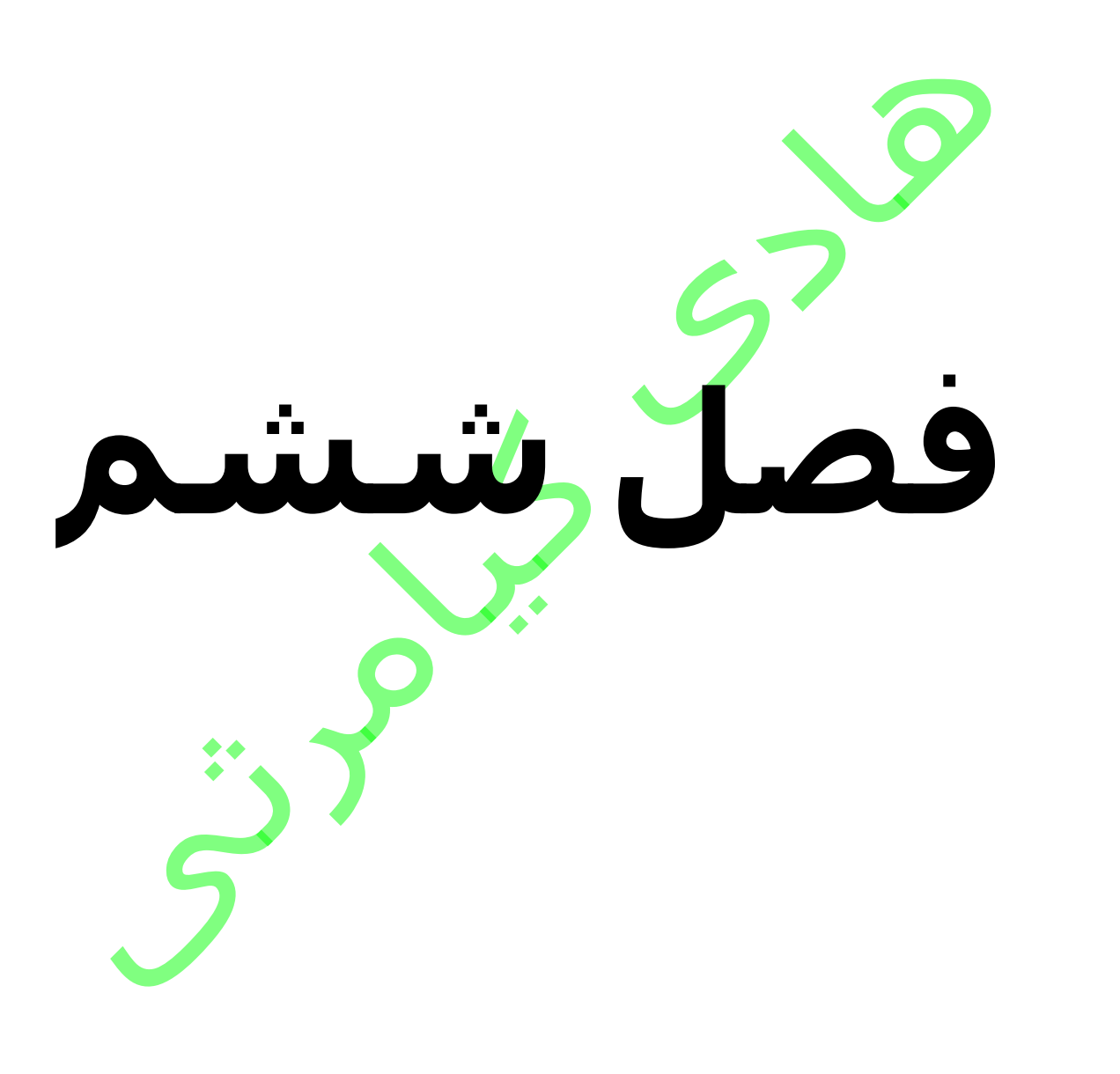

**در این فصل مطالب زیر را خواهید آموخت بازکردن و بستن فایل ها باز کردن فایل با تابع open صفت های شی فایل بستن فایل خواندن و نوشتن فایل متد write متد read موقعیت اشاره گر در فایل تغییر نام و پاک کردن فایل ها تغییر نام فایل پاک کردن فایل دایرکتوری ها در پایتون ) python) ایجاد دایرکتوری تغییر مسیر دریافت آدرس دایرکتوری جاری پاک کردن دایرکتوری** 

# **ورودی خروجی فایل ها در پایتون**

### **بازکردن و بستن فایل ها**

در فصل ها ی قبل خواندن و نوشتن در ورودی استاندارد و صفحه کلید توضیح داده شد و در این فصل خواندن و نوشتن در فایل ها توضیح داده می شود

در زبا<mark>ن برنامه</mark> نویسی پایتون ( python ) توابع و متدهای فراوانی برای دستکاری فایل ها وجود دارد که در این فصل به تفصیل توضیح داده می شـوند

## **باز کردن فایل با تابع open**

در زبان برنامه نویسی <mark>پایتون (</mark> python ) پیش از آنکه بتوان خواندن و نوشتن فایل را شـروع نمایید باید فایل را <mark>با</mark>ز نمایید برای باز کردن فایل در زبان برنامه نویسـی پایتون ( python ) از تابع () open استفاده می گردد این تابع بعد از باز کردن فایل یک اشاره گر از ان بر می گرداند که به اشاره گر فایل معروف می باشد .

#### **ساختار نحوی**

file object = open(file name  $[$ , access mode] $[$ , buffering])

در زیر توضیحات آرگومان های تابع (<sub>) open</sub> آورده شده است

آرگومان name\_file در این قسمت آدرس به همراه نام فایل نوشته می شود

آرگومان buffering در این قسمت اگر چیزی نوشته نشود یا عدد 0 قرار بگیرد به فایل بافر اختصاص داده نمی شود ولی اگر عدد 1 نوشته شود به فایل به اندازه یک خط بافر اختصاص داده می شود ولی اگر عدد بزرگتر از 1 نوشته شود به همان اندازه بافر اختصاص داده می شود و اگر عدد منفی قرار گیرد خود سیستم اندازه بافر را تعیین می نماید

آرگومان mode\_access در این قسمت نحوه باز کردن فایل نوشته می شود که گرینه های این گزینه در جدول زیر آورده شده است

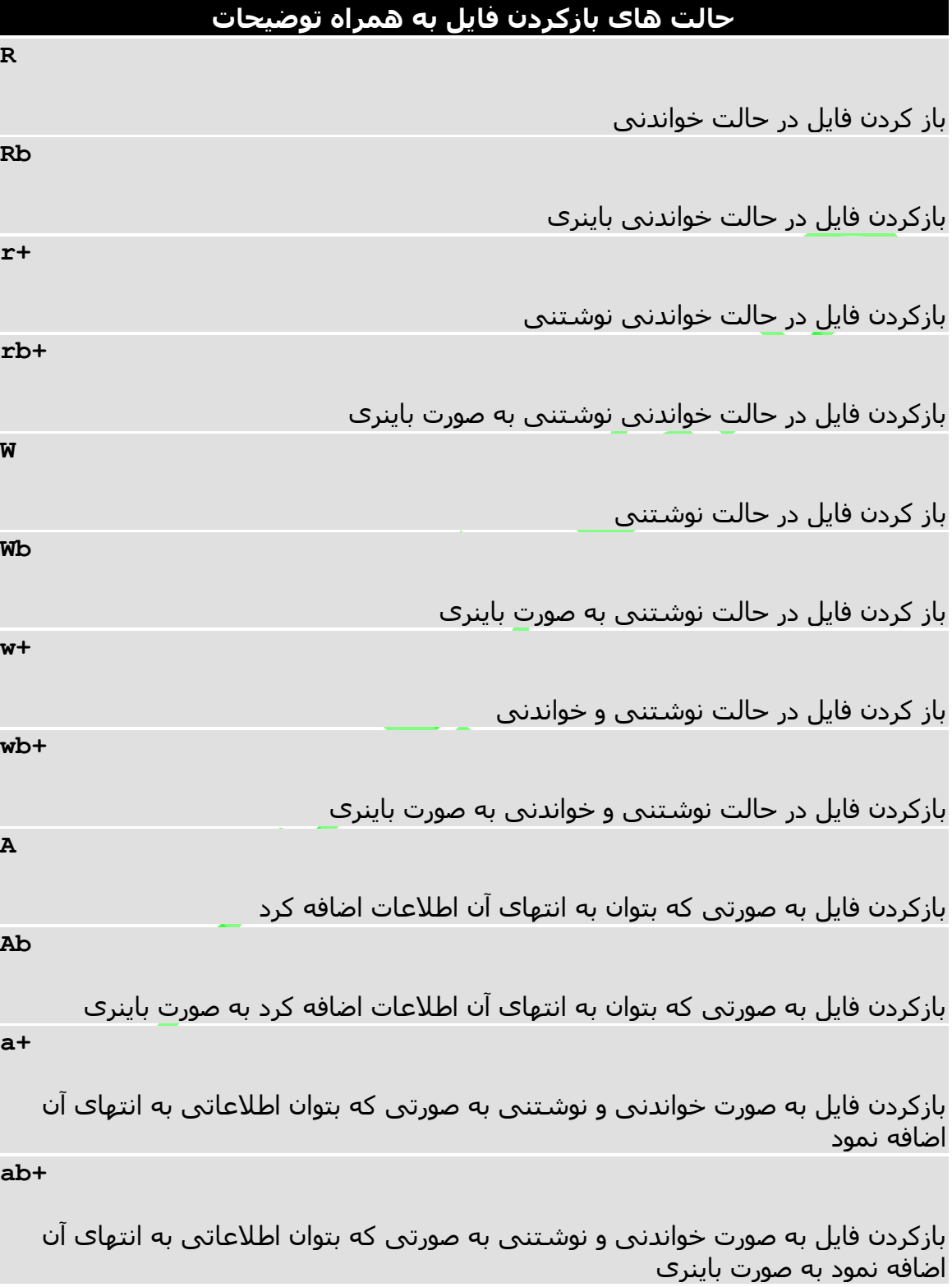

### **صفت های شی فایل**

الزم به ذکر است وقتی یک فایل را باز می نمایید شی فایل آن فایل دارای صفت هایی هست که اطالعات زیادی را در اختبار برنامه نویس قرار می دهد در زیر لیست این صفت ها به همراه توضیحات آن آمده است

#### **صفت های شی فایل به همراه توضیحات**

**file.closed**

اگر فایل بسته شده باشد True را بر می گرداند و در غیر این صورت False را بر می گرداند

**file.mode**

حالتی را که فایل با آن باز شده است را بر می گرداند

**file.name**

نام فایلی که باز شده است را باز می گرداند

**file.softspace**

اگر فضای کافی برای نوشتن در فایل موجود نباشد False را بر می گرداند و در غیر این صورت True را بر می گرداند

برای آشنایی بیشتر با این مبحث به مثال زیر توجه نم<mark>ایید</mark>

#!/usr/bin/python

# Open a file  $fo = open("foo.txt", "wb")$ print "Name of the file: ", fo.name print "Closed or not : ", fo.closed print "Opening mode : ", fo.mode print "Softspace flag : ", fo.softspace

اجرای کد باال نتیجه زیر را در صفحه خروجی ظاهر خواهد نمود

Name of the file: foo.txt Closed or not : False Opening mode : wb Softspace flag : 0

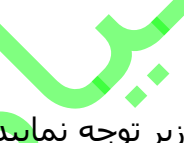

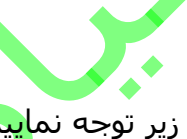

# **بستن فایل**

بستن فایل ها در زبان برنامه نویسی پایتون ) python ) بوسیله تابع close انجام می پذیرد با بستن فایل تمام اطالعات نوشته نشده در فایل که هنوز تو بافر یا کچ ذخیره شده اند بر روی فایل نوشته می شوند

البته زبان برنامه نویسی پایتون ) python ) این قابلیت را دارد که با اختصاص اشاره گر فایل برای باز کردن یک فایل دیگر ابتدا به صورت خودکار آن را ببندد

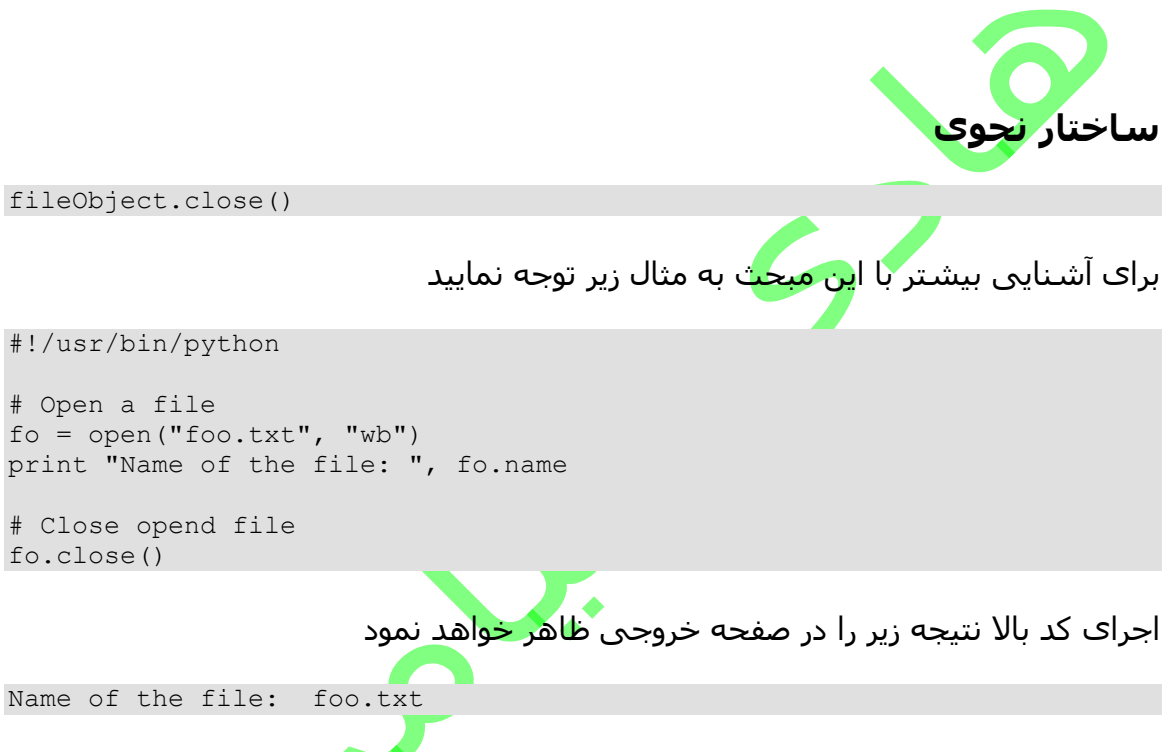

# **خواندن و نوشتن فایل**

تا اینجا فقط یاد گرفتیم فایل ها را باز و بسته نماییم و لی هنوز این قابلیت را نداریم که از آن ها چیزی بخوانیم یا در آن ها چیزی بنویسیم . در زبان برنامه نویسی پایتون ) python ) خواند و نوشتن در فایل ها با استفاده از تابع های ()read و ()writ<mark>e انجام می</mark> پذیرد

#### **متد write**

برای نوشتن اطالعات در فایل ها در زبان برنامه نویسی پایتون ) python ) از متد  $\gamma$ ستفاده می گردد بیاد داشته باشید این متد کاراکتر خط جدید ("n") را $\gamma$  ) را اضافه نمی کند fileObject.write(string)

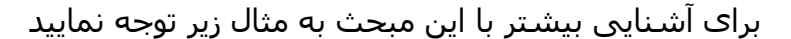

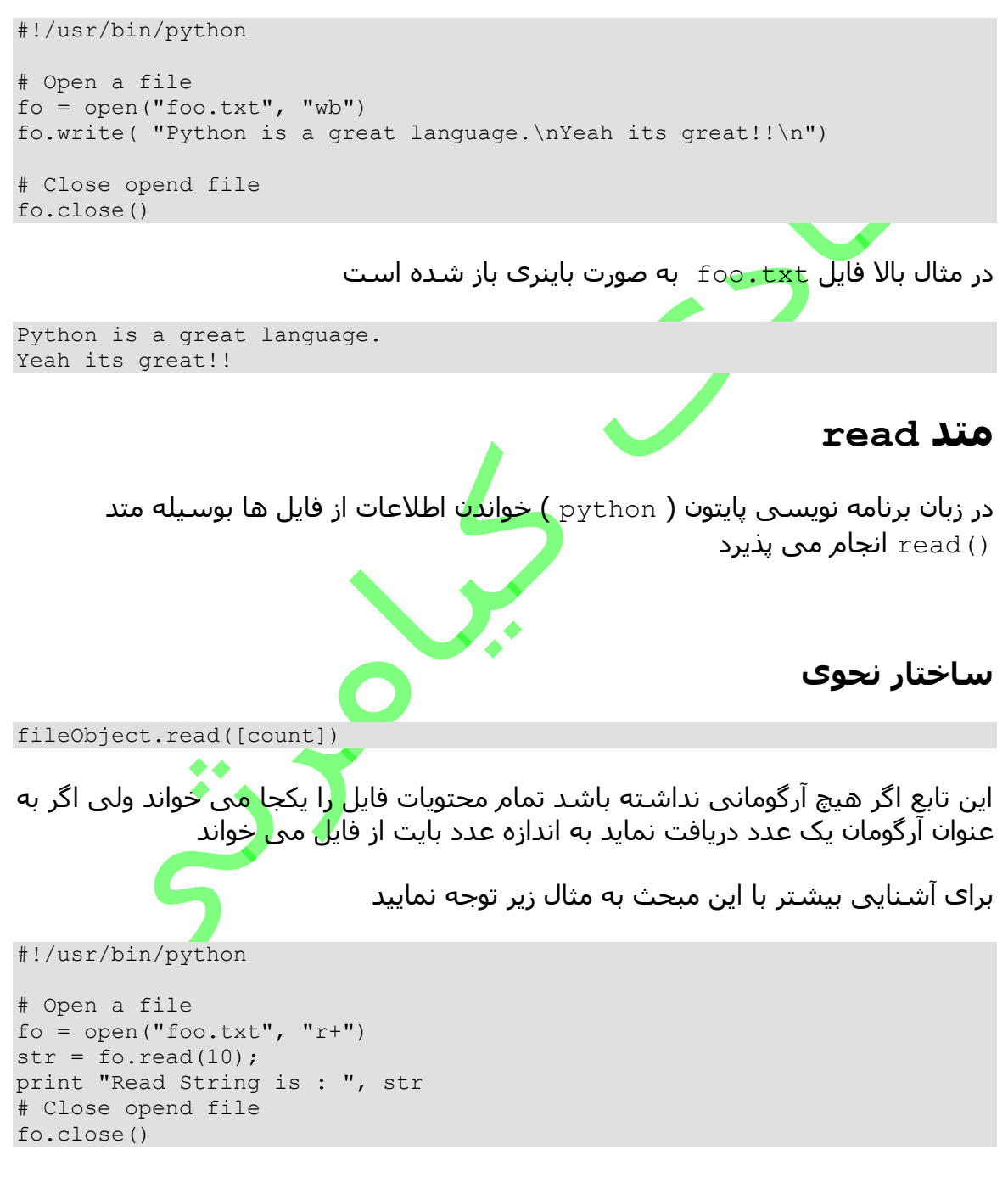

اجرای کد باال نتیجه زیر را در صفحه خروجی ظاهر خواهد نمود

Read String is : Python is

### **موقعیت اشاره گر در فایل**

در زبان برنامه نویسی پایتون ) python ) برای تعیین مکان اشاره گر فایل در فایل از مند ()tell استفاده می گردد برای مثال اگر 10 بایت از فایل را خوانده باشید تابغ ()tell موقعیت 10 را نشان خواهد داد و برای تعیین موقعیت اشاره گر فایل در فایل از متد seek استفاده می گردد با استفاده از این متد می توانید یک فایل را به صورت تصادفی بخوانید اگرآرگومان این متد را 0 قرار بدهید در واقع اشاره گر را به ابتدای فایل منتقل کرده و می توانید تابع را از ابتدا بخوانید

برای آشنایی بیش<mark>تر</mark> با این مب<mark>ح</mark>ث به مثال زیر توجه نمایید

```
#!/usr/bin/python
```
# Open a file  $f \circ = \text{open}("f \circ \text{0.txt", "r+")}$  $str = fo.read(10)$ print "Read String is : ", str

# Check current position position = fo.tell() print "Current file position : ", position

# Reposition pointer at the beginning once again position =  $fo. seek(0, 0);$  $str = fo.read(10)$ print "Again read String is : ", str # Close opend file fo.close()

اجرای کد باال نتیجه زیر را در صفحه خروجی ظاهر خواهد نمود

Read String is : Python is Current file position : 10 Again read String is : Python is

### **تغییر نام و پاک کردن فایل ها**

 $\circ$ در زبان برنامه نویسی پایتون ( python ) برای پردازش فایل ها از متدهای ماژول os استفاده می گردد برای استفاده از این ماژول در ابتدا باید آن را با دستور import به کد برنامه نویسی خود الحاق نمایید

# **تغییر نام فایل**

برای تغییر نام یک فایل در زبان برنامه نویسی پایتون ) python ) از متد ()rename استفاده می گردد

#### **ساختار نحوی**

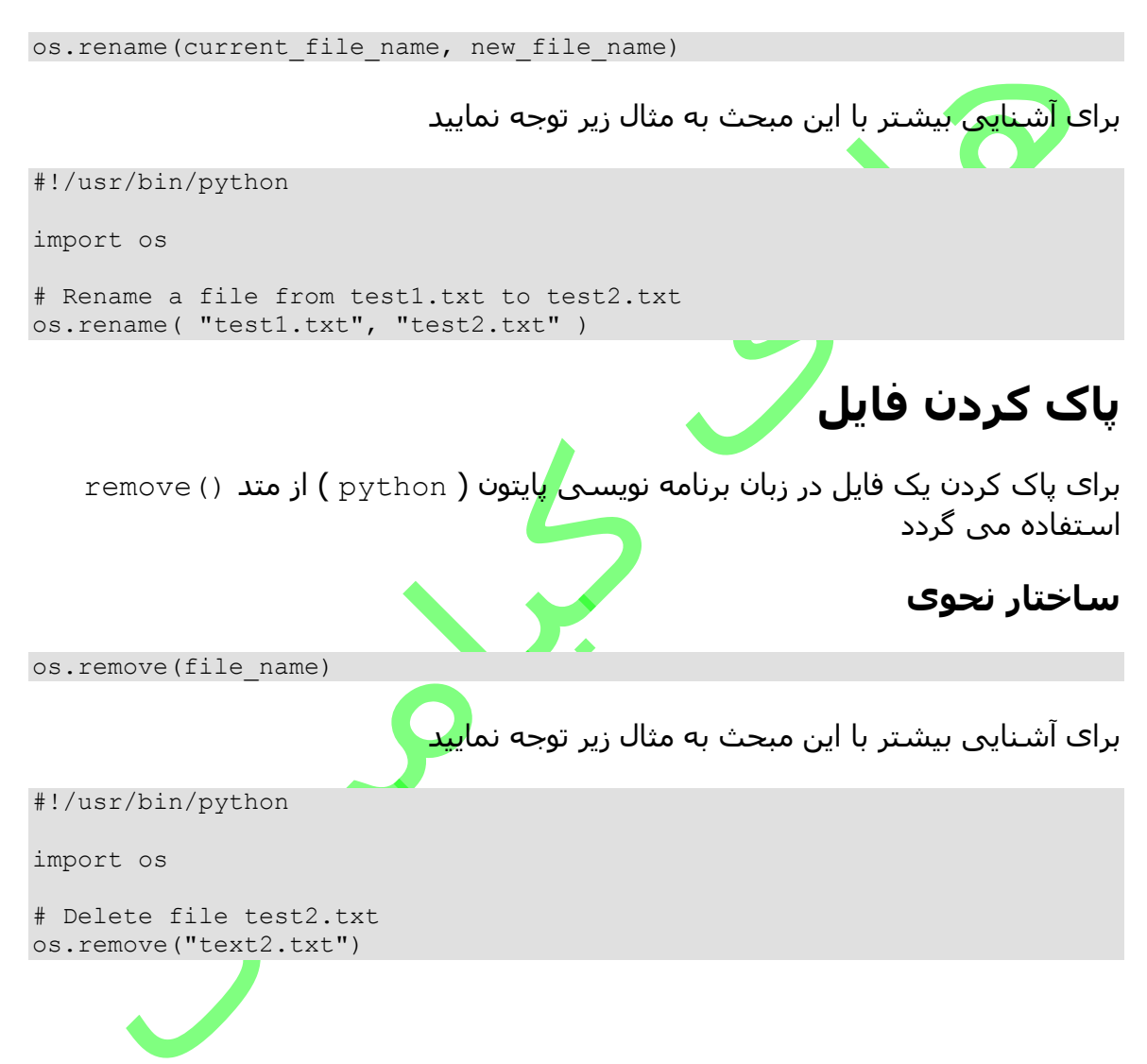

# **دایرکتوری ها در پایتون ) python)**

برای کار با دایرکتوری ها در زبان برنامه نویسی پایتون ) python ) از ماژول os استفاده می گردد این ماژول متدهای زیادی برای کار بر روی دایرکتوری ها در اختیار برنامه نویس قرار می دهد که در زیر بعضی از این مند توضیح داده می شوند

# **ایجاد دایرکتوری**

برای ساخت دایرکتوری در زبان برنامه نویسی پایتون ) python ) از متد ()mkdir استفاده می گردد

### **ساختار نحوی**

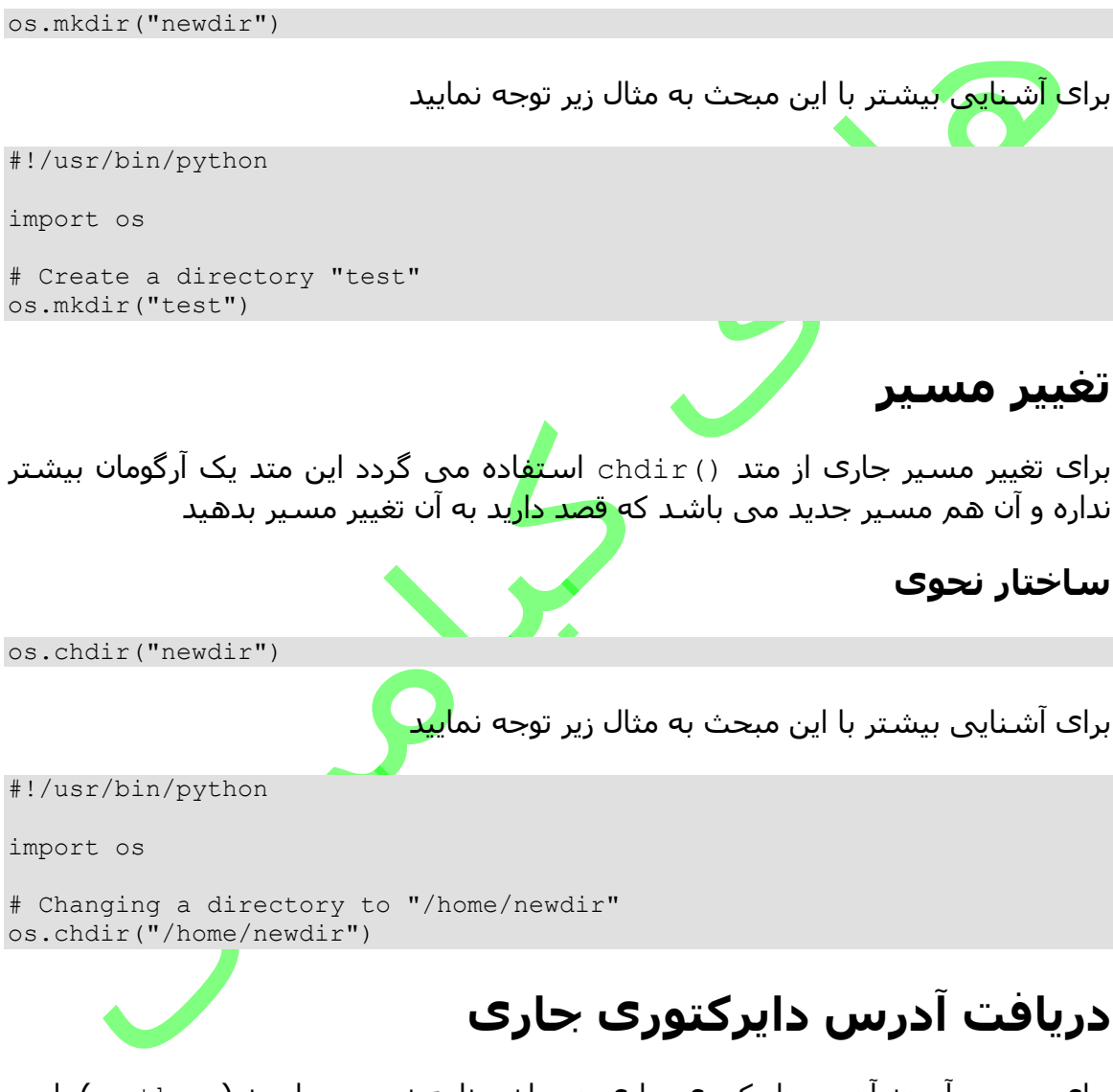

برای بدست آوردن آدرس دایرکتوری جاری در زبان برنامه نویسی پایتون ) python ) از متد ()getcwd استفاده می گردد

### **ساختار نحوی**

os.getcwd()

برای آشنایی بیشتر با این مبحث به مثال زیر توجه نمایید

#!/usr/bin/python

import os

# This would give location of the current directory os.getcwd()

# **پاک کردن دایرکتوری**

برای پاک کردن یا حذف یک دایرکتوری در زبان برنامه نویسی پایتون ) python ) از متد ()rmdir استفاده می گردد الزم به ذکر است که این متد زمانی به صورت صحیح کار می کند که دایرکتوری خالی باشد به عبارتی از قبل باید محتوای دایرکتوری را پاک نمایید سپس دایرکتوری را پاک نمایید

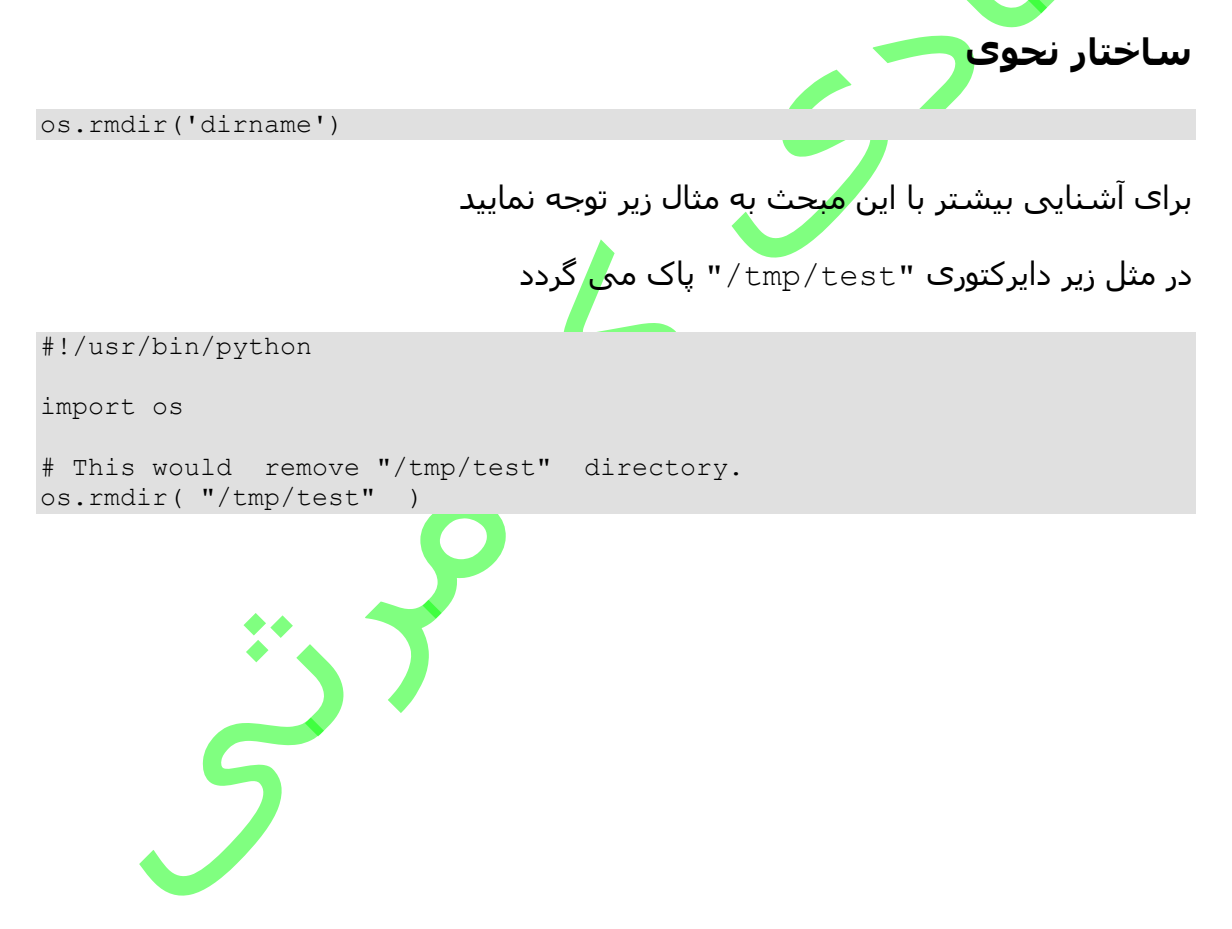